# Aws Invent

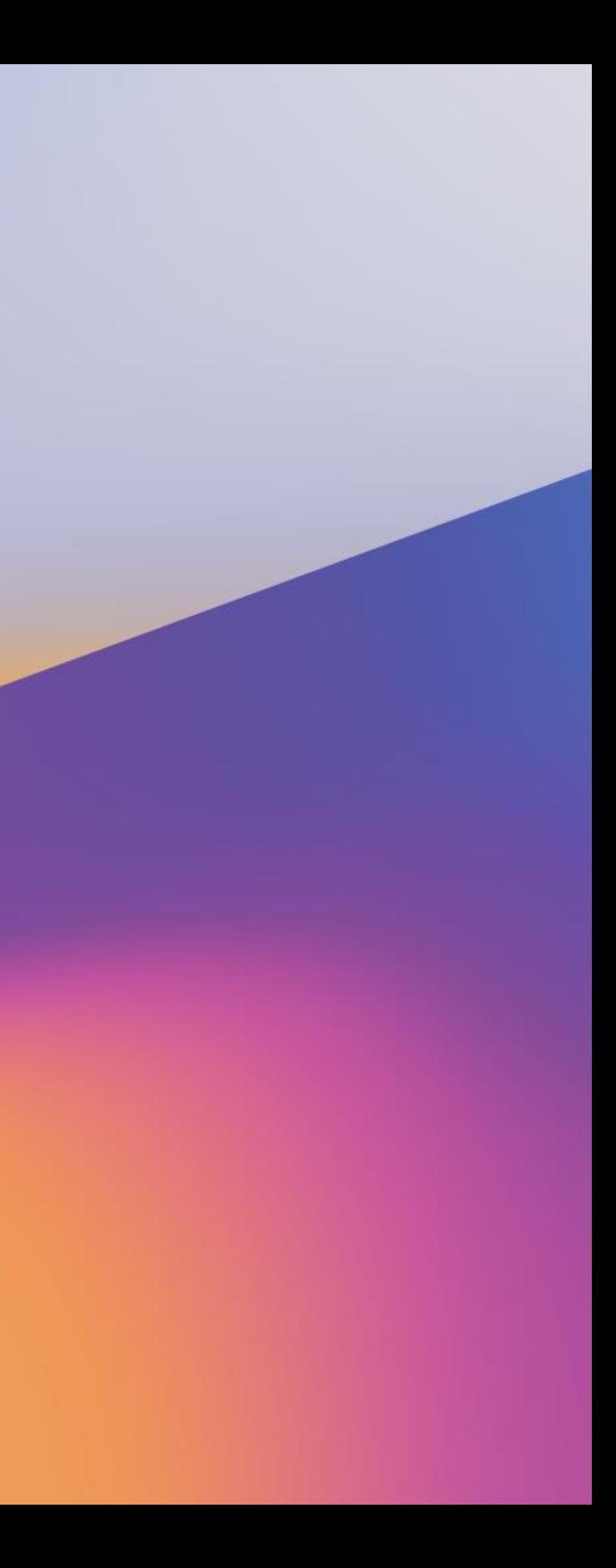

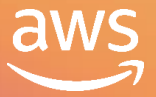

# Deep learning applications with TensorFlow, featuring Fannie Mae

### A I M 4 1 0 - R 1

Julien Simon Global Evangelist AI/ML Amazon Web Services

### Bin Lu

Senior Director of Risk Modeling & Analytics Fannie Mae

Vindhan Sahayam Lead Architect Fannie Mae

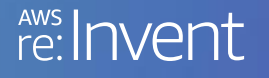

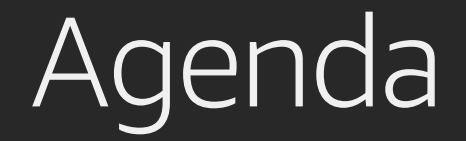

### TensorFlow on AWS

Customer case study: Fannie Mae

Demo: TensorFlow on Amazon SageMaker

Getting started

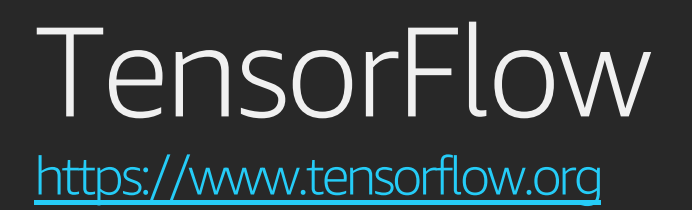

- Main API in Python, with support for Javascript, Java, C++
- TensorFlow 1.x: symbolic execution
	- 'Define then run': build a graph, optimize it, feed data, and compute
	- Low-level API: variables, placeholders, tensor operations
	- High-level API: *tf.estimator.\**
	- Keras library: *Sequential* and *Functional* API, predefined layers
- TensorFlow 2.0: imperative execution (aka eager execution)
	- 'Define by run': normal Python code, similar to numpy
	- Run it, inspect it, debug it
	- Keras is the preferred API

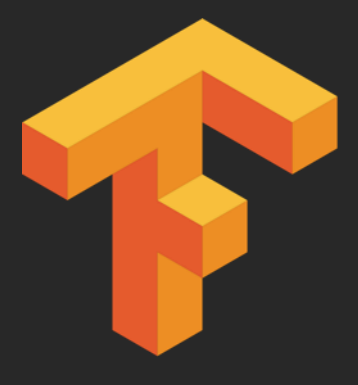

# AWS: The platform of choice for TensorFlow

<https://aws.amazon.com/tensorflow/>

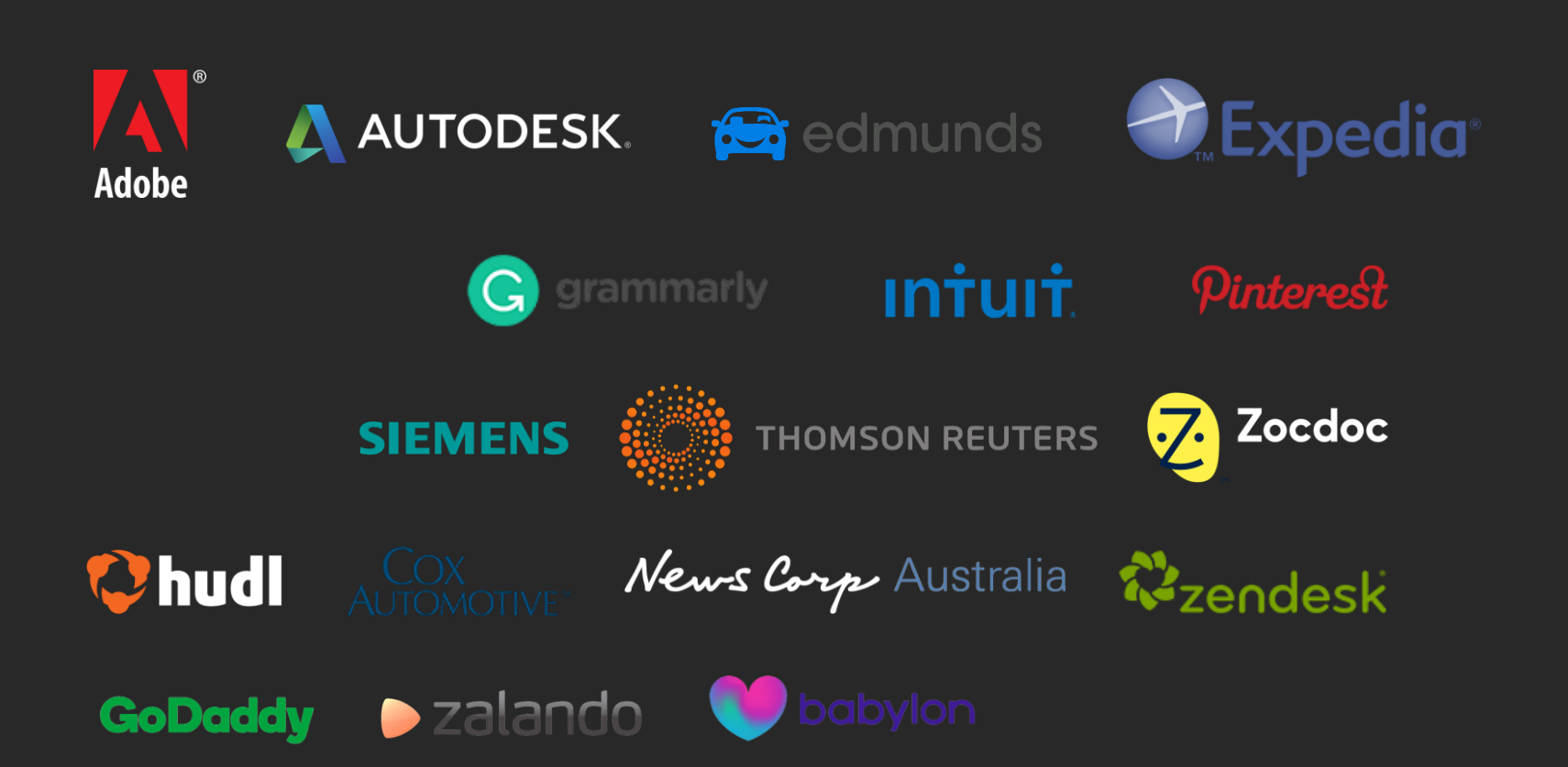

**85%** of all TensorFlow workloads in the cloud run on AWS

Source: Nucleus Research, T147, October 2019

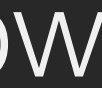

**89%** of all deep learning workloads in the cloud run on AWS

### TensorFlow: a first-class citizen on Amazon SageMaker

- Built-in TensorFlow containers for training and prediction
	- Code available on Github:<https://github.com/aws/sagemaker-tensorflow-containers>
	- Build it, run it on your own machine, customize it, etc.
	- Versions :  $1.4.1 \rightarrow 1.14$  (2.0 coming soon)
- Not just TensorFlow
	- Standard tools: TensorBoard, TensorFlow Serving
	- SageMaker features: Local Mode, Script Mode, Model Tuning, Spot Training, Pipe Mode, Amazon EFS & Amazon FSx for Lustre, Amazon Elastic Inference, etc.
	- Performance optimizations: GPUs and CPUs (AWS, Intel MKL-DNN library)
	- Distributed training: Parameter Server and Horovod

- 
- 
- - - -
		-
- -
	-
	-
	-
- 
- -
- 
- 
- 
- 
- 
- 
- 
- 
- 
- - -
		-
		- -
- 
- 
- 
- 
- 
- -
	-
	-
	-
	-
	-
	- -
- 
- 
- 
- 
- 
- 
- 
- 
- 
- 
- 
- 
- 
- 
- 
- 
- 
- 
- 
- 
- 

### Amazon SageMaker re:Invent 2019 announcements

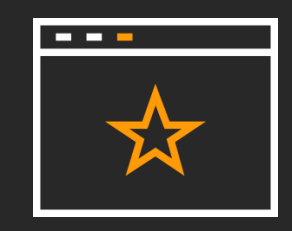

First fully integrated development environment (IDE) for machine learning **SageMaker Studio**

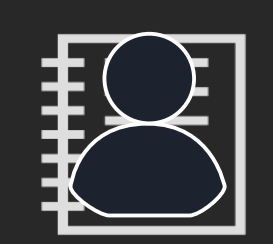

Automatic debugging,

Enhanced notebook experience with quick-start & easy collaboration **SageMaker Notebooks** (preview)

analysis, and alerting **SageMaker Debugger**

Experiment management system to organize, track, & compare thousands of experiments **SageMaker Experiments**

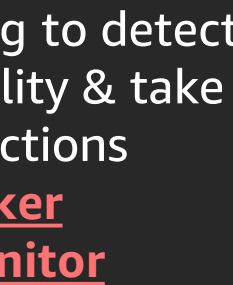

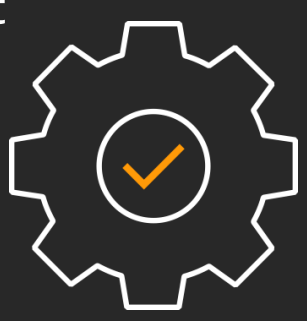

Model monitoring to detect deviation in quality & take corrective actions **SageMaker Model Monitor**

> **Automatic generation** of ML models with full visibility & control **SageMaker Autopilot**

© 2019, Amazon Web Services, Inc. or its affiliates. All rights reserved.

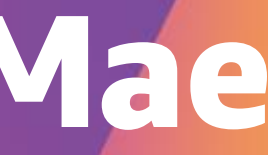

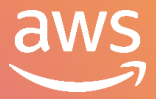

# Amazon SageMaker at Fannie Mae

Bin Lu Senior Director of Risk Modeling and Analytics Fannie Mae

Vindhan Sahayam Lead Architect Fannie Mae

re: **Invent** 

# Fannie Mae is a leading source of financing for mortgage lenders

- Provide access to affordable mortgage financing in all markets at all times
- Effectively manage and reduce risk to our business, taxpayers, and the housing finance system

### **Fannie Mae Provided \$512 Billion in Liquidity in 2018**

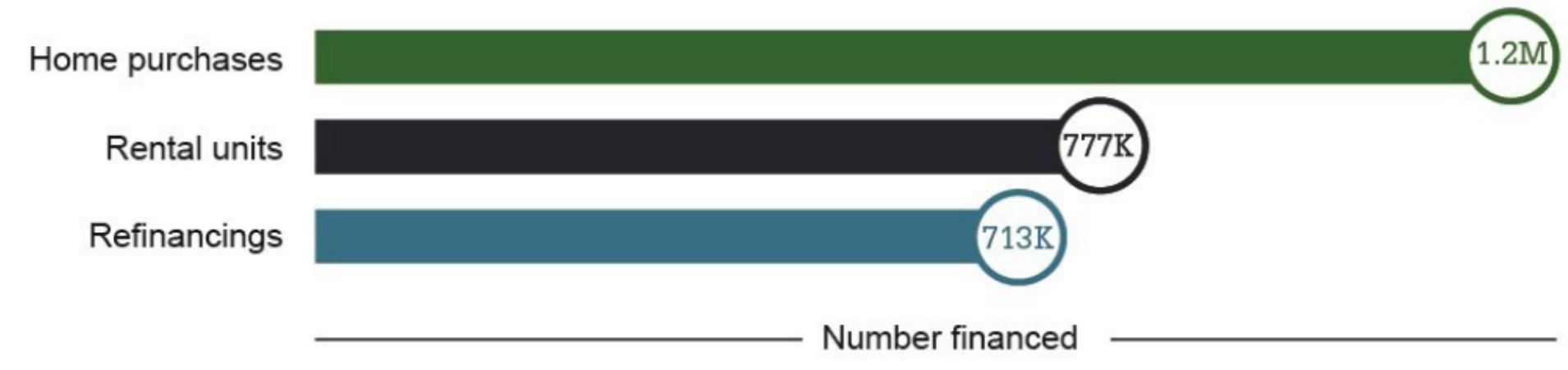

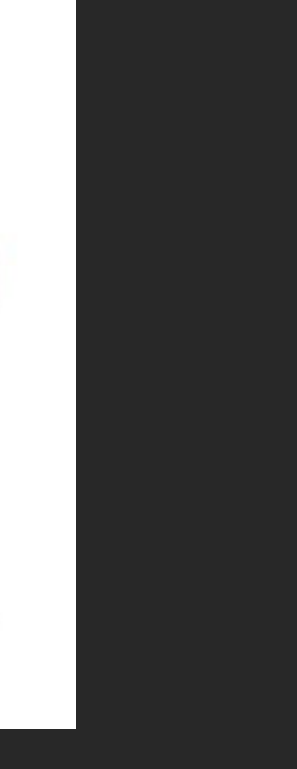

### Accurate property valuation reduces mortgage risk

It is used in all stages of the loan lifecycle:

- Origination and underwriting, where a lender determines whether a borrower's loan application is an acceptable risk
- Post-purchase quality control
- Portfolio risk management, financial reporting, and regulatory reporting
- Loss mitigation

Fannie Mae credit portfolio is ~\$3 trillion

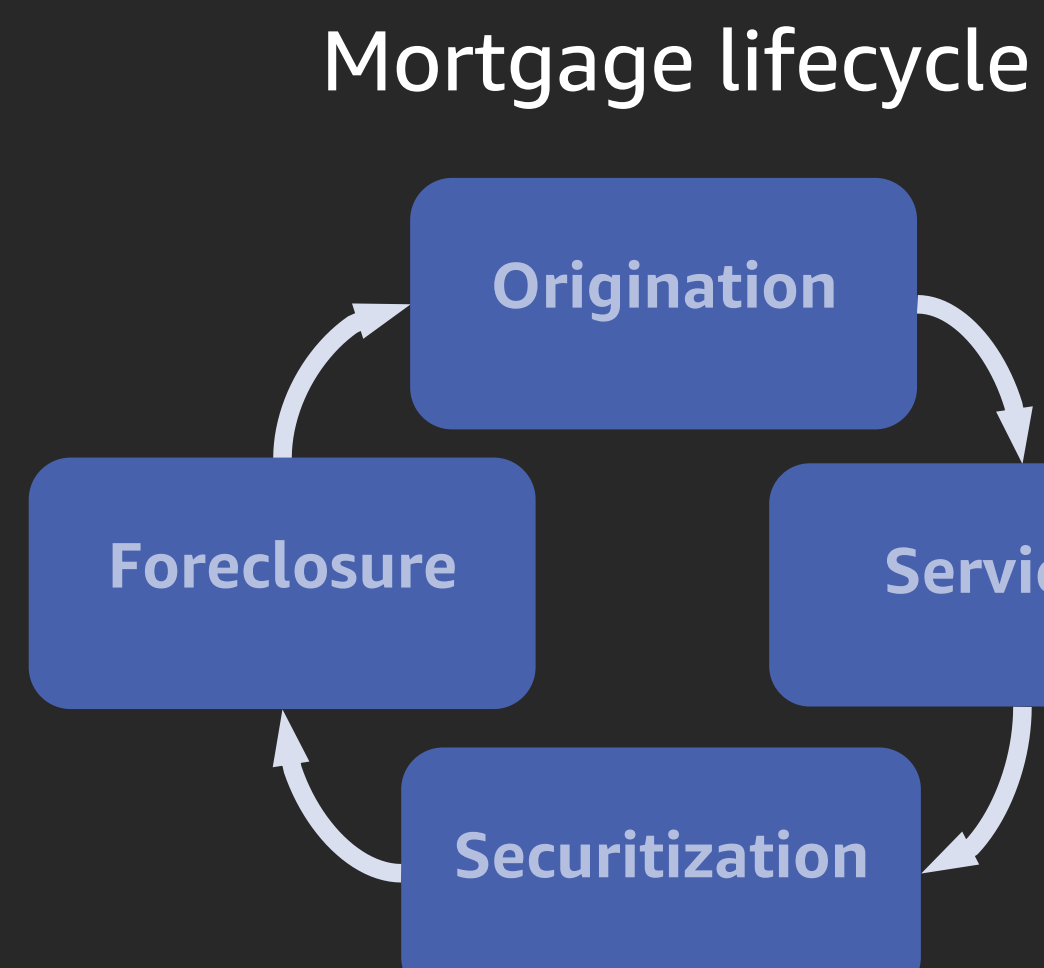

### **Servicing**

# Machine learning example: Property valuation

- Quantitative valuation based on comparable property sale prices and market trends
- Adjustments for unobservable inputs

Property appraisal by certified/licensed appraiser

Fannie Mae is leveraging machine learning

- Automated home price valuation model based on observables (XGBoost, KNN)
- Automated review of the adjustment based on visual inspection (TensorFlow – CNN)

Fannie Mae receives ~40,000 appraisal reports, with 500,000+ property images every day

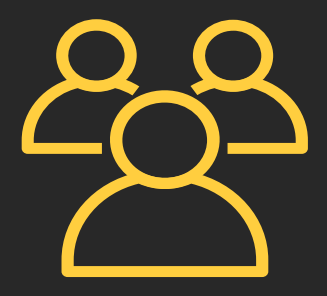

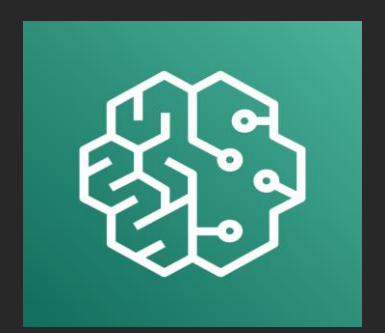

# Technology challenges in machine learning

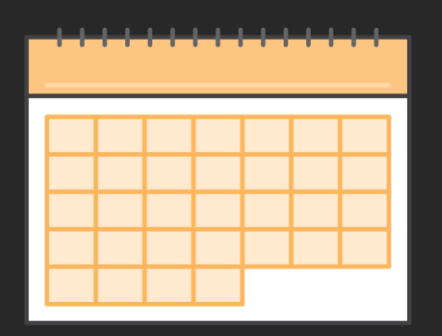

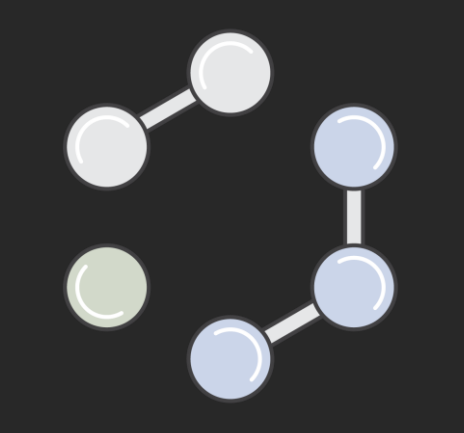

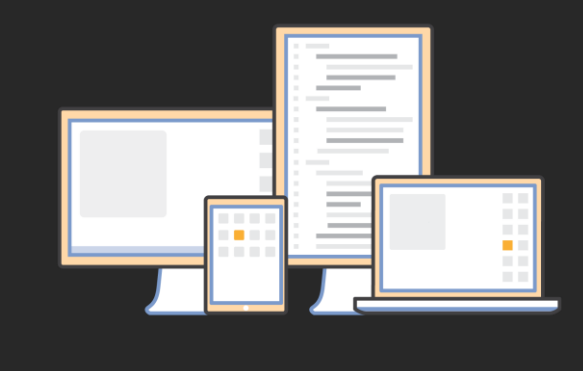

Limited CPU/GPU resources to train and run models

No streamlined approach for model development

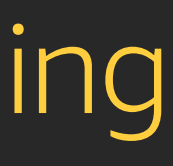

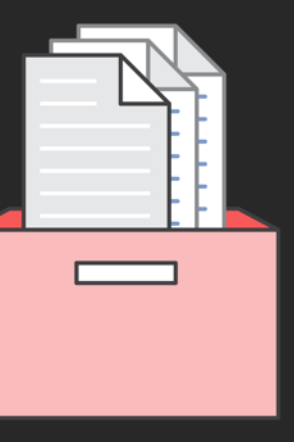

### Process of packaging and hosting models is complex and time consuming

Difficult to connect machine learning and analytics tools to data

# Amazon SageMaker fits our needs

- Flexible and selfservice machine learning platform
- Easy access to compute resources and data
- Streamlined model training and deployment
- Built-in governance procedure and audit trail

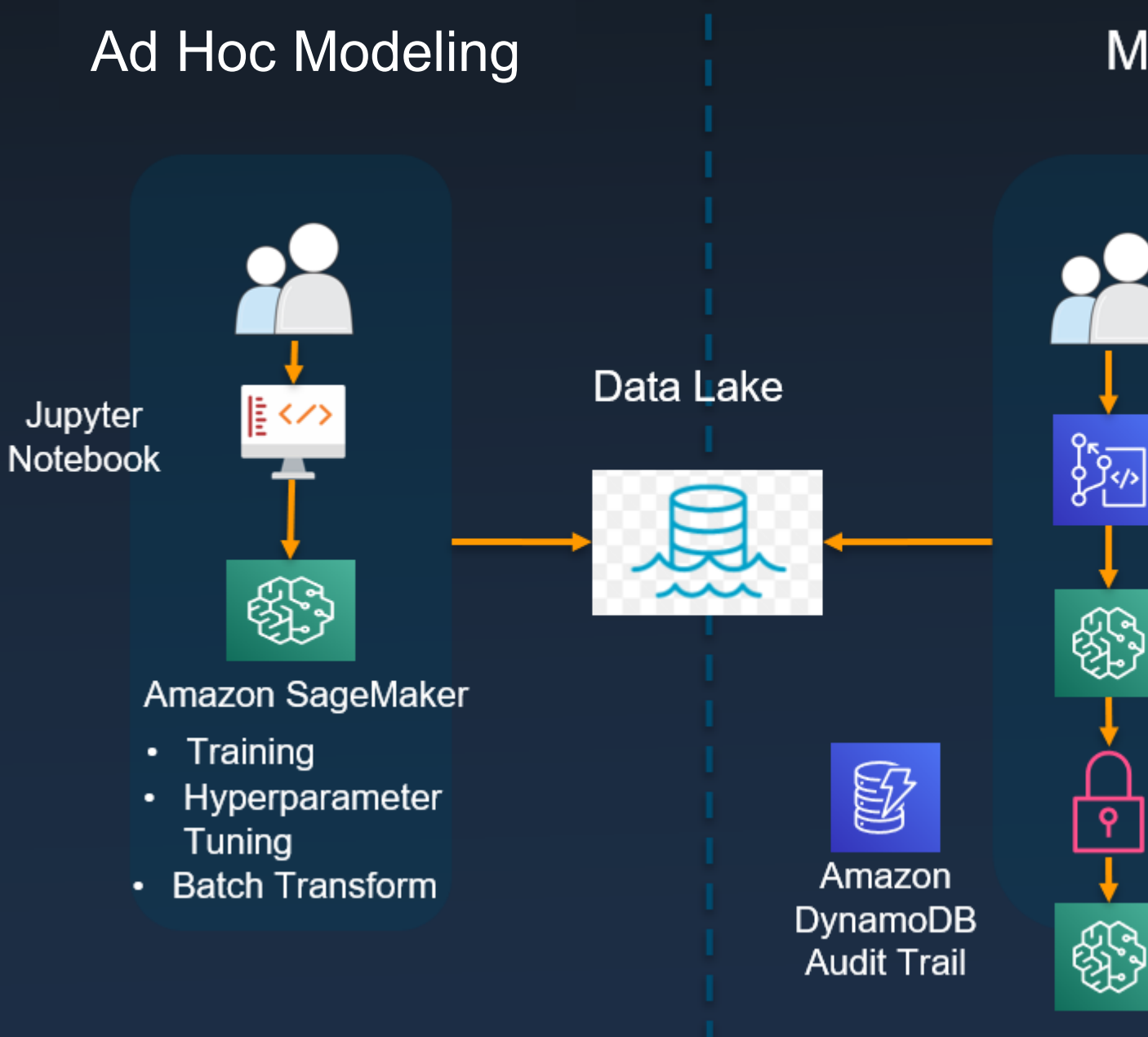

### ML-DevOps

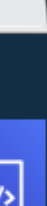

**AWS** CodeCommit

Amazon SageMaker **Training** 

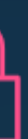

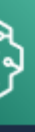

Approval

Amazon SageMaker Deploy

# Automated property image classification

Three multi-layer convolutional neural network models with transferred learning

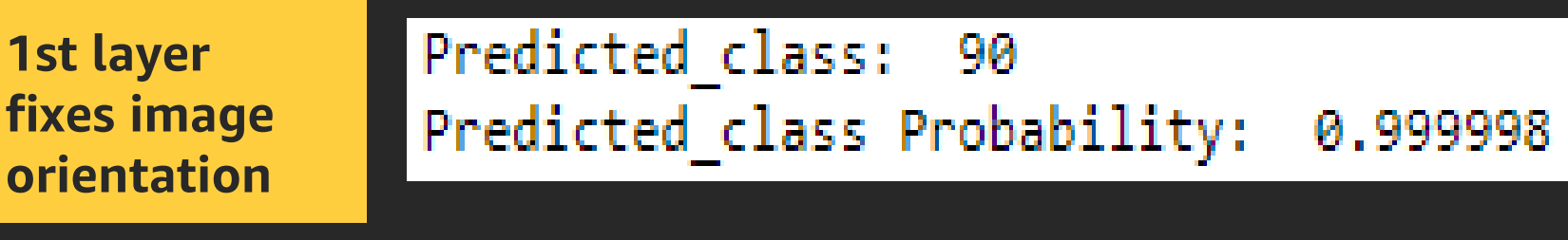

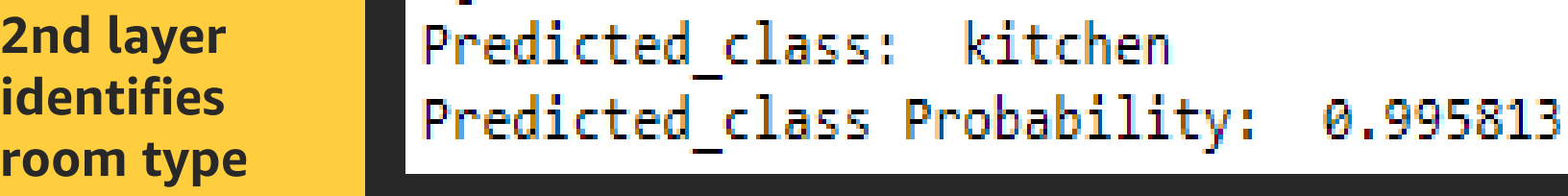

**3rd layer predicts marketability** 

**score**

Predicted class: upscaleLuxuryViable Predicted\_class Probability: 0.997592

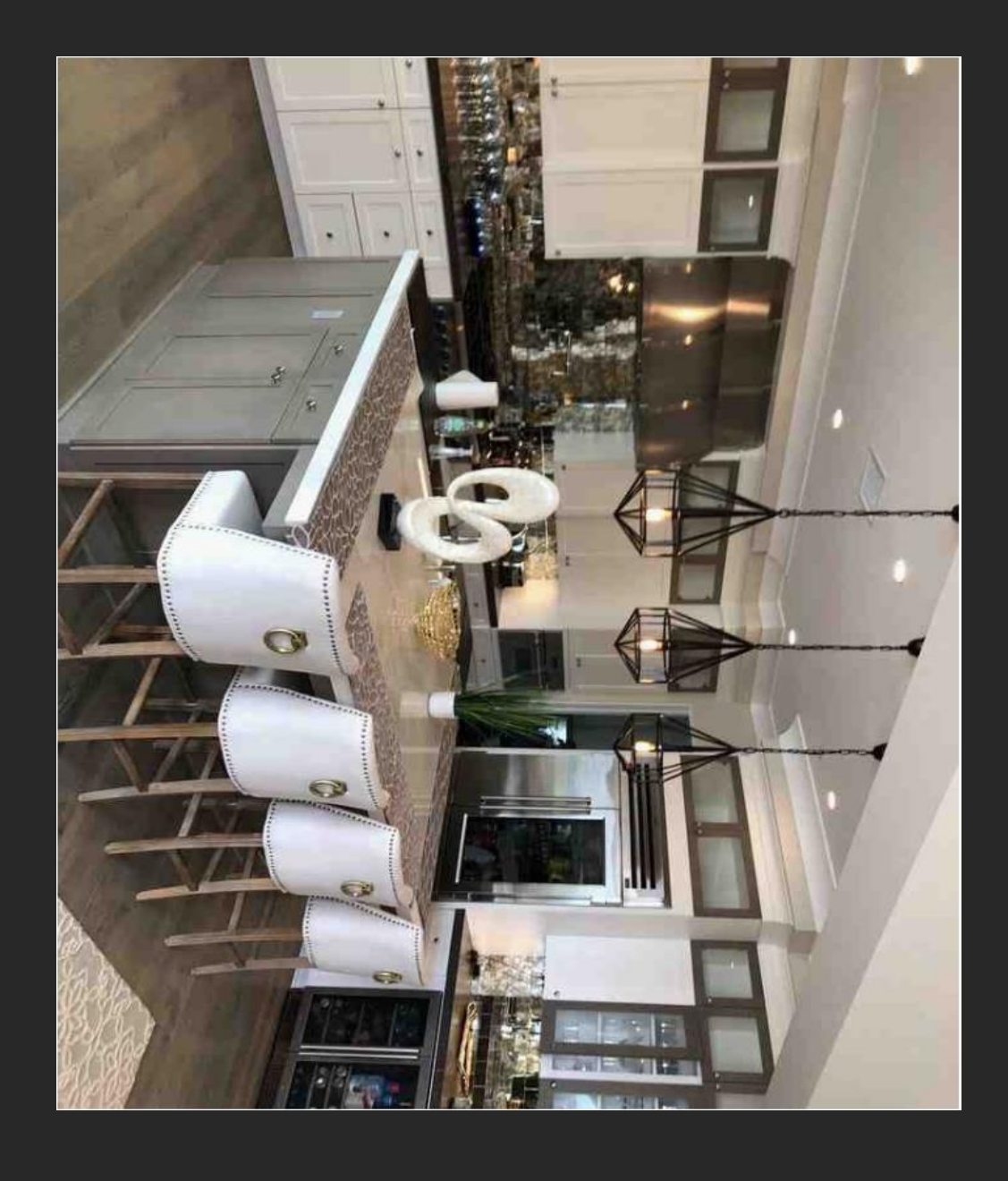

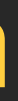

# Benefits of Amazon SageMaker

### Effective cost management

- Never pay for idle; the cost is based on actual vCPU/GPU usage, not the maximum processing capacity of the infrastructure
- Designed to enable performance improvement at zero cost

- **Instant access to dedicated computing resources**
- Ability to focus on business needs; no server to manage and no complex code to write for distributed model training, hyperparameter tuning, or model deployment

### Rapid time to market

### AWS breadth and depth

- Streamlined integration with big data analytics platform
- Automated version controls, governance, audit trails, and secured workload
- Business resiliency

# Consideration for provisioning Amazon SageMaker

### Implementation of governance is as important as developing business capabilities

- InfoSec risk management
- Data governance
- Model governance
- Technology risk management

### Establish guiding principles at the start

- Technology and software
- Models and analytics

### Consider data gravity

• Co-locate machine learning platform with data sources

We engaged with the Amazon SageMaker team early

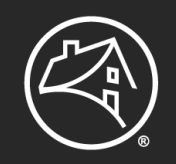

### A special shout-out to the Fannie Mae Digital Incubator team for developing the property image classification machine learning model: Hamid Reza Khakpour, Timur Fatykhov, and Felix Meale

# **Enabling Amazon SageMaker**

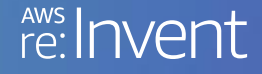

© 2019, Amazon Web Services, Inc. or its affiliates. All rights reserved.

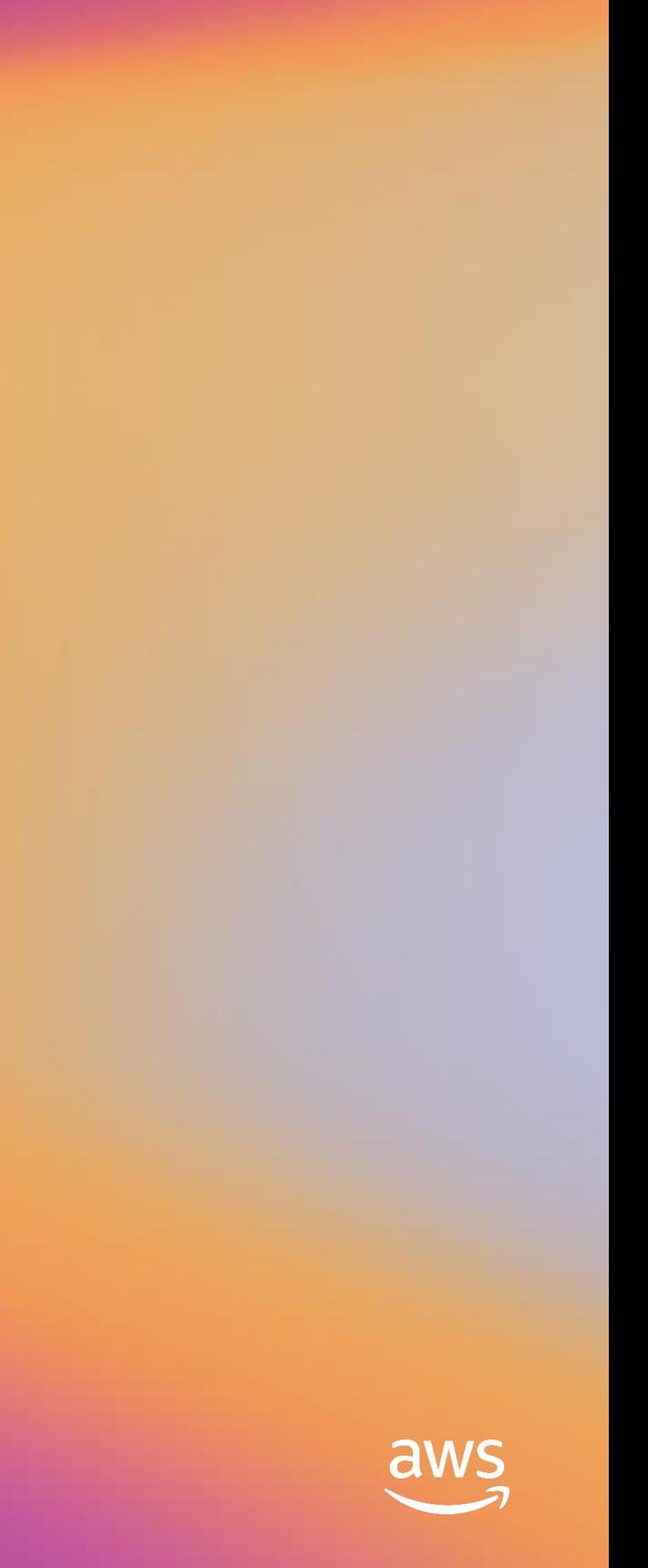

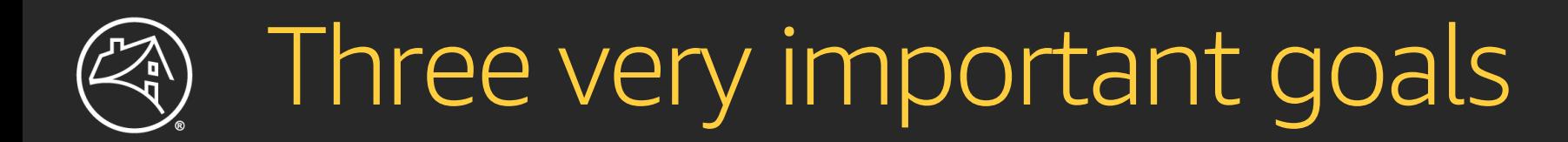

Realistic to achieve all the above with a fully managed service such as Amazon SageMaker?

- + Non-negotiable data security
- + Self-service access
- + End-to-end governance with traceability

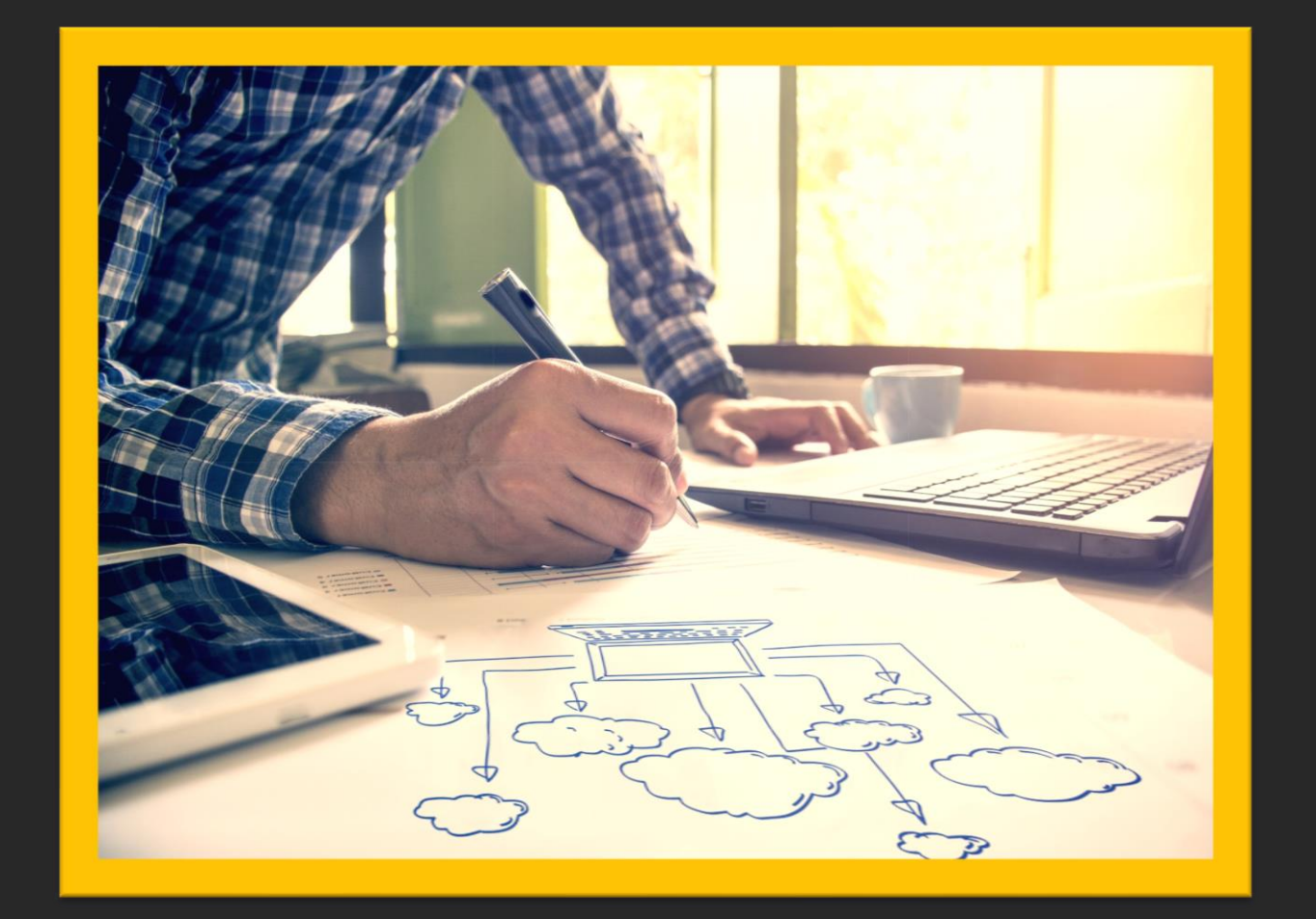

### Given these conditions…

- Amazon SageMaker infrastructure is deployed in AWS-managed, multi-tenant VPCs and subnets
- Data scientists work with highly sensitive data using powerful dev tools

How do we keep data absolutely secure?

# Keeping data secure: Harden network security

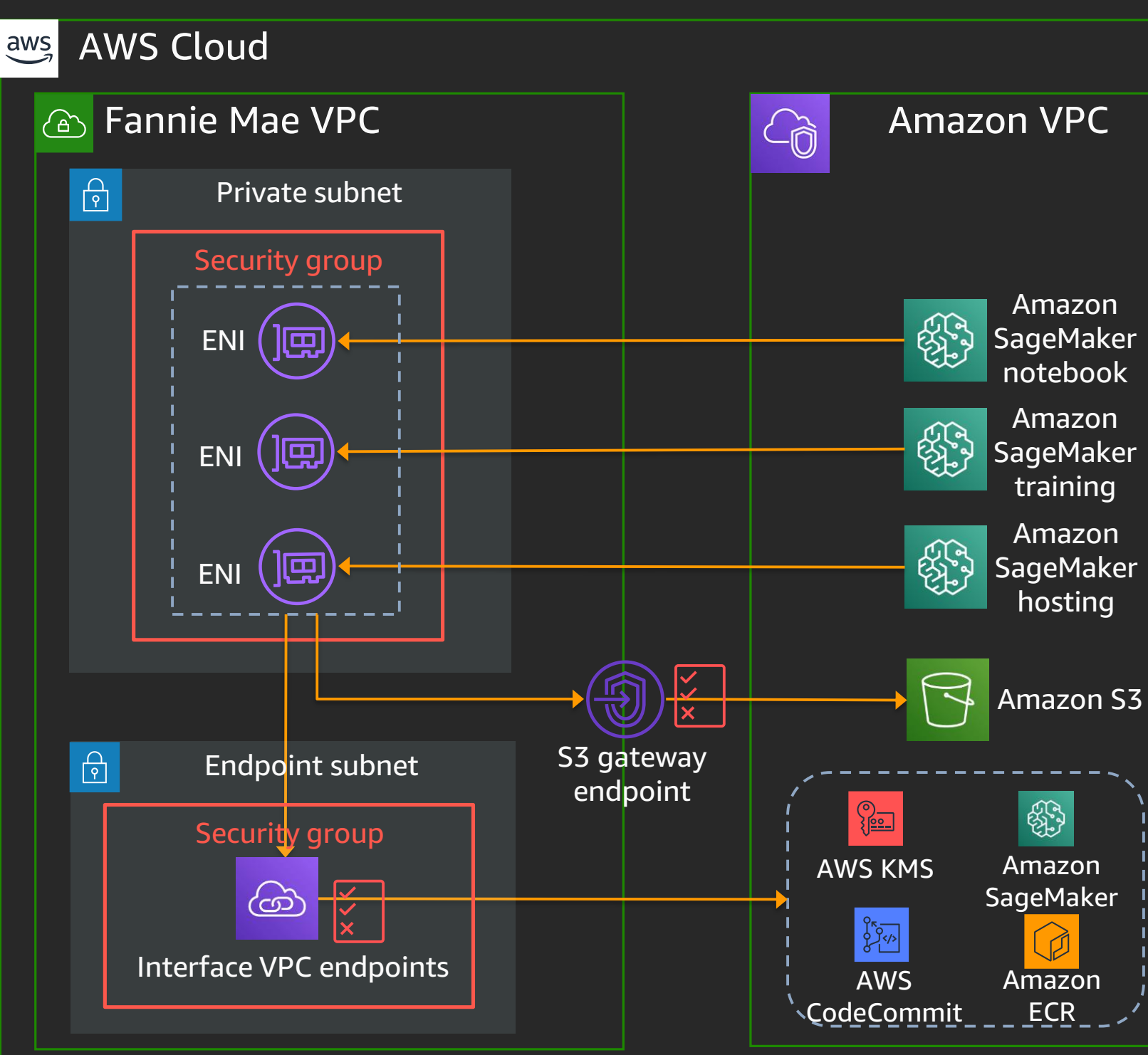

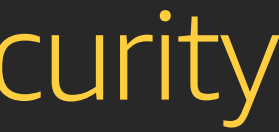

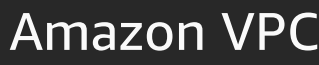

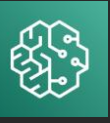

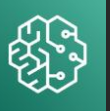

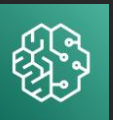

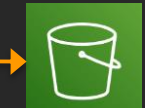

+ How do we prevent data exfiltration?

+ How do we avoid exposure to the internet?

A slightly deeper look into training job architecture with VPC configuration and network isolation

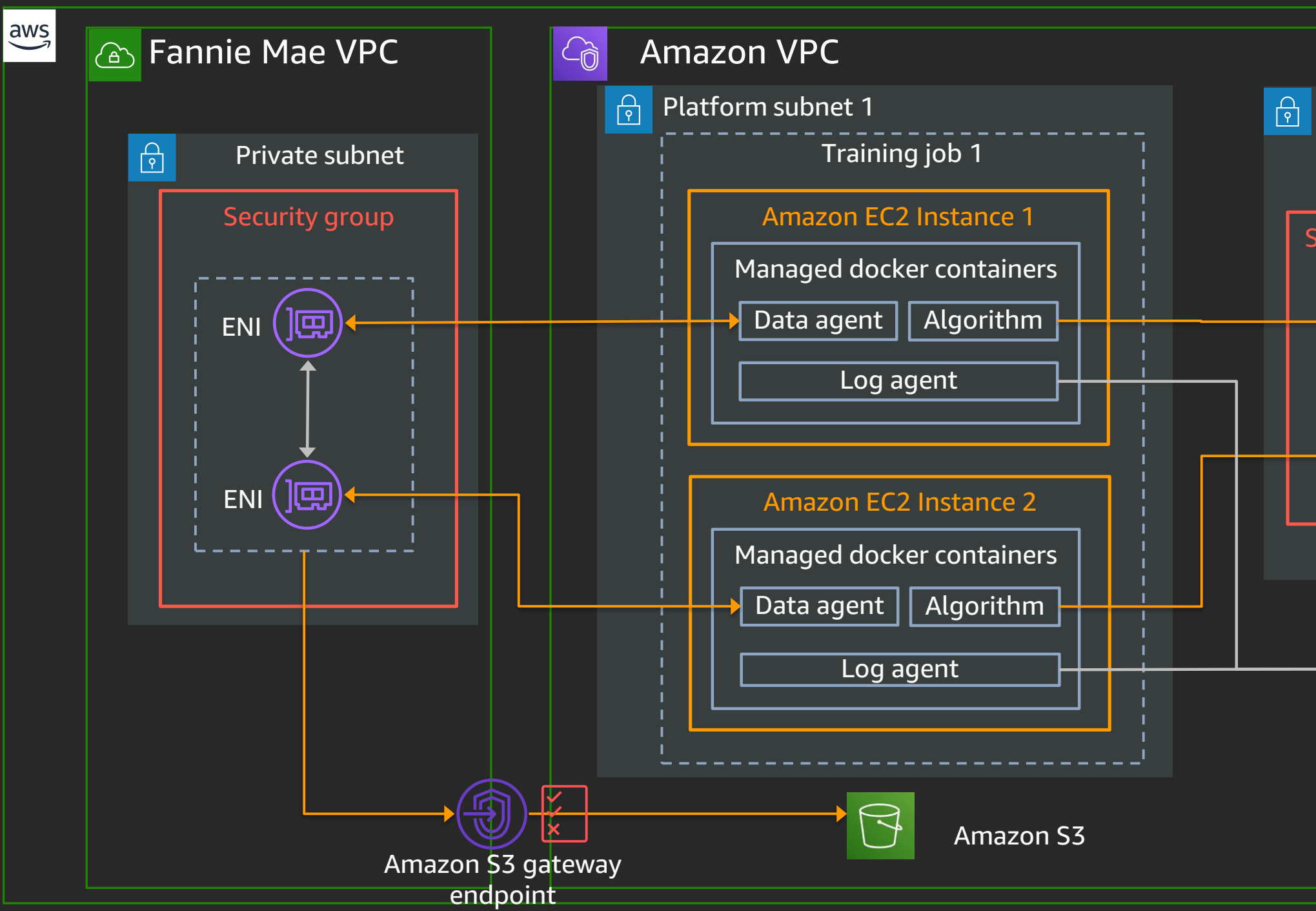

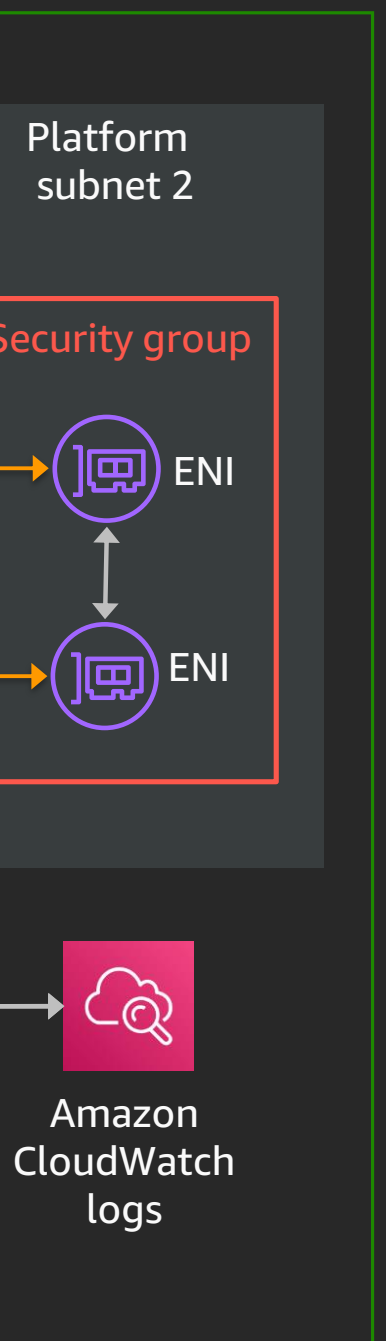

### Interface endpoint enforcement: Example

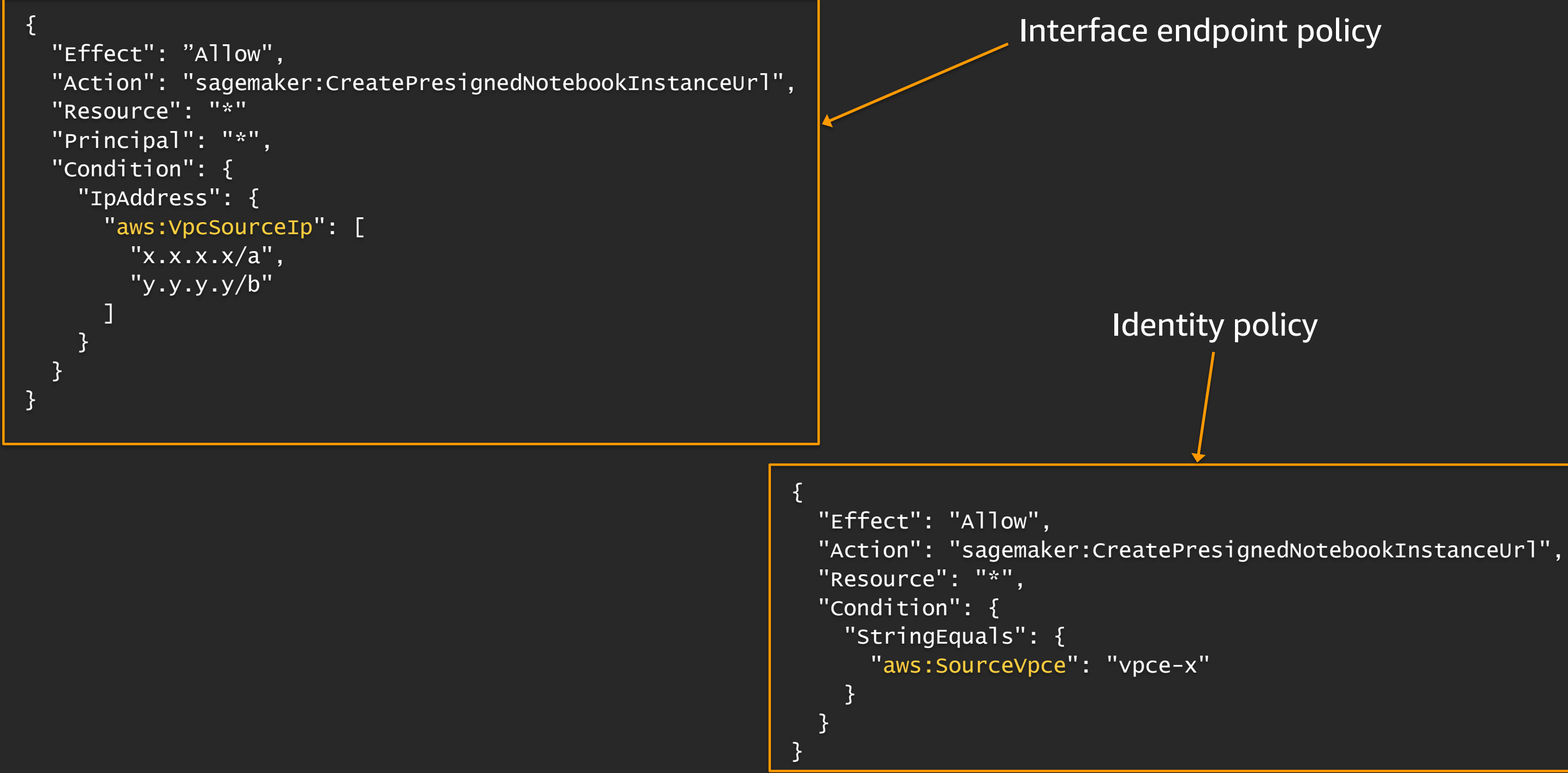

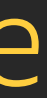

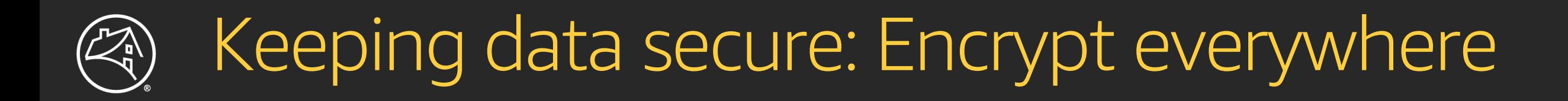

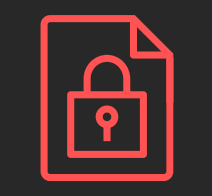

Volumes encryption

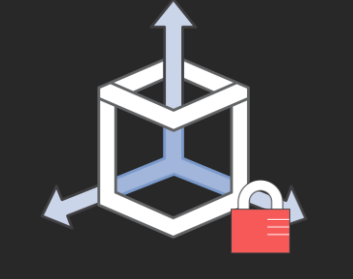

**Bucket encryption** & deny policies

Inter-container traffic encryption

Use customer-managed CMK for volumes and S3 encryption

Enable Amazon S3 default encryption; additionally use deny policies to prevent unencrypted uploads

# With the greater flexibility of self-service access…

- How do we ensure users comply with security controls?
- How do we ensure users do not step into each other?

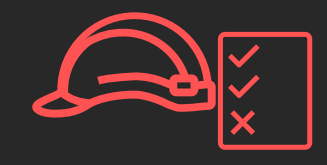

**Amazon SageMaker IAM context keys** 

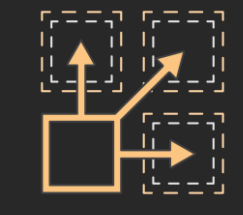

**AWS Service Catalog** provisioning

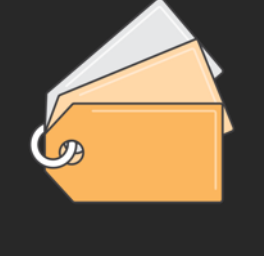

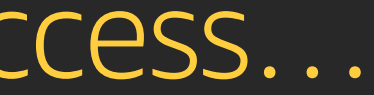

### Tagging & resource grouping

# Access controls enforcement: Examples

{

```
New
"Effect": "Allow",
"Action": "sagemaker:CreateTrainingJob" ,
"Resource": "arn:aws:sagemaker:x:x:*/app1-*",
"Condition": {
  "StringEquals": {
    "aws:RequestTag/CostCenter": "x",
    "sagemaker:VolumeKmsKey": "arn:aws:kms:x:x:key/x"
  },
  "Bool": {
    "sagemaker:InterContainerTrafficEncryption": "true",
    "sagemaker:NetworkIsolation": "true"
  },
  "ForAllValues:StringEquals": {
    "sagemaker:VpcSubnets": [
      "subnet-a",
      "subnet-b"
    ],
    "sagemaker:VpcSecurityGroupIds": [
      "sg-x",
      "sq-y"
    ]
  },
  "Null": {
    "sagemaker:VpcSubnets": "false"
  }
}
```
}

```
{
  "Effect": "Deny",
   "Action": "sagemaker:CreatePresignedNotebookInstanceUrl",
  "Resource": "*",
  "Condition": {
    "ForAllValues:StringNotEquals": {
      "sagemaker:ResourceTag/creatorUserId": "${aws:userId}"
     }
   }
 }
Network and encryption enforcement
                Notebook access control
```
### Enabling governance: Operating zones

### Production

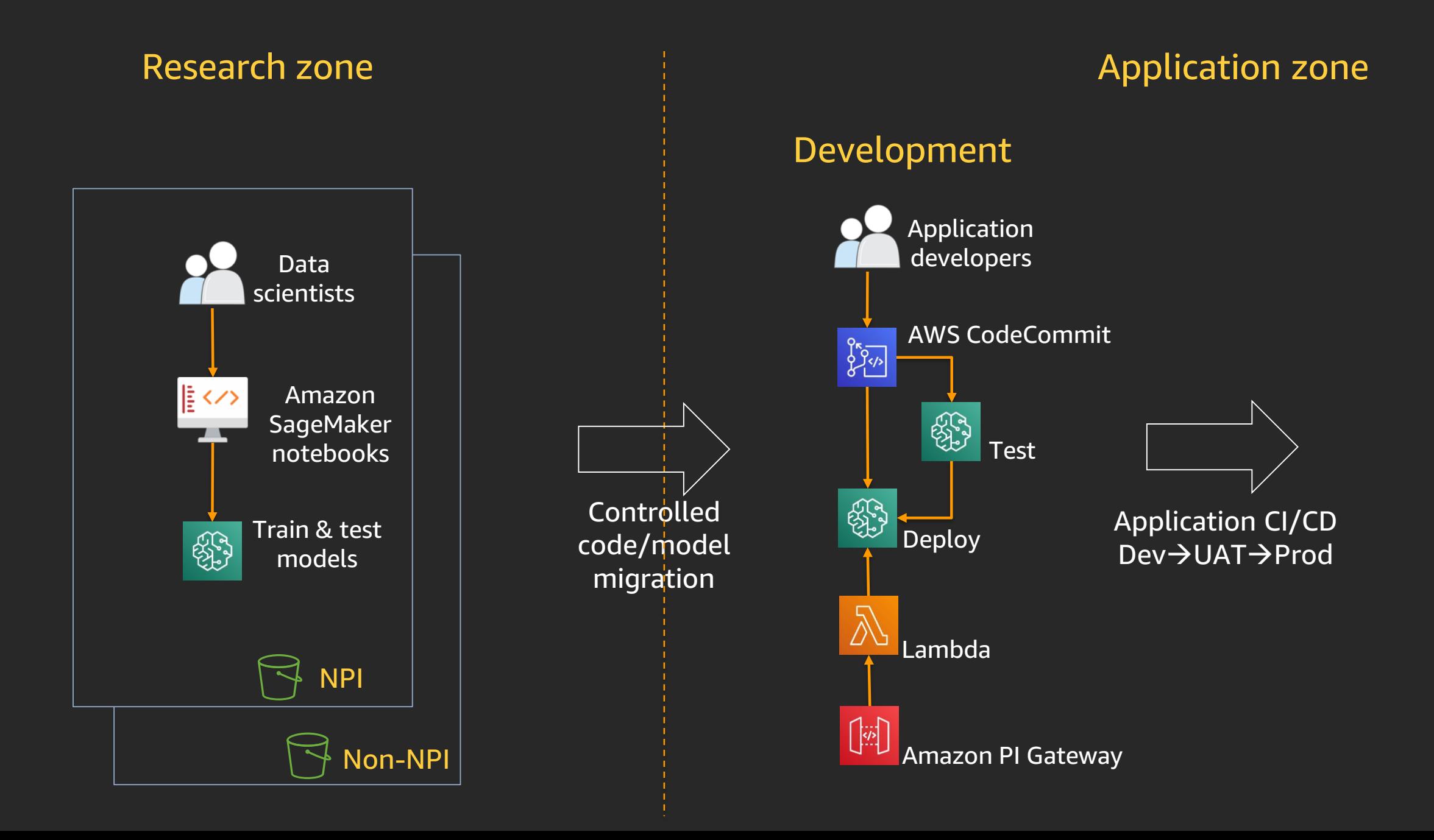

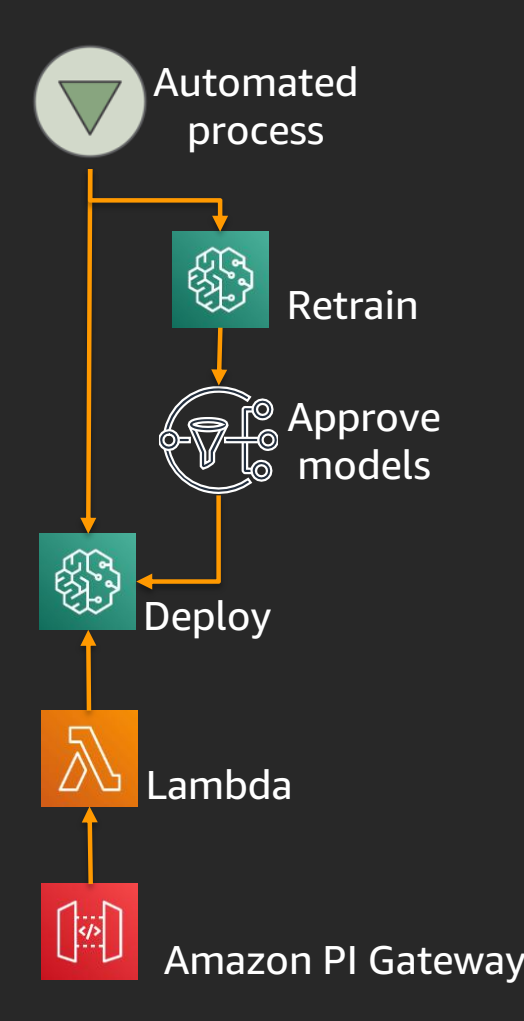

Create guardrails early: Establish zones to manage ML lifecycle

# Machine learning orchestration with auditing: Example

+ Reproducible and reusable pipeline

+ Built-in audit tracking capability

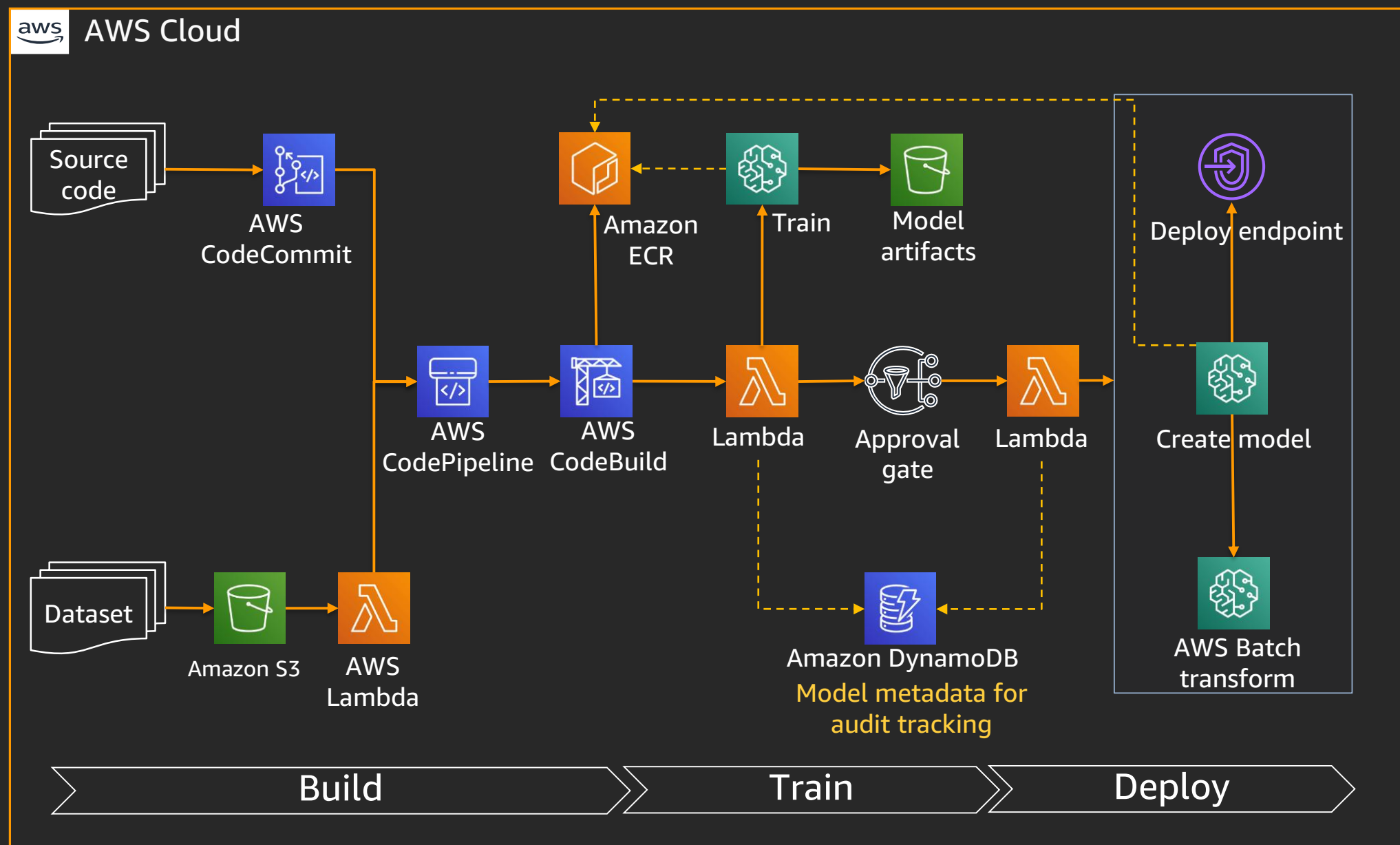

+ Other options: AWS Step Functions, Apache Airflow

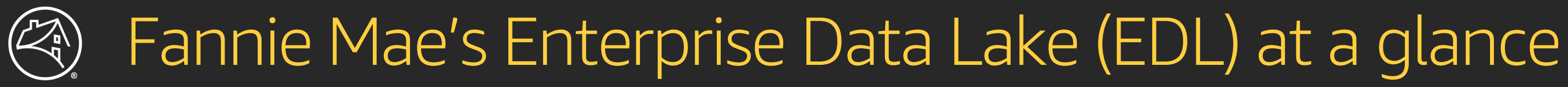

Build machine learning capability with a fully functional data lake as a foundation

...and growing

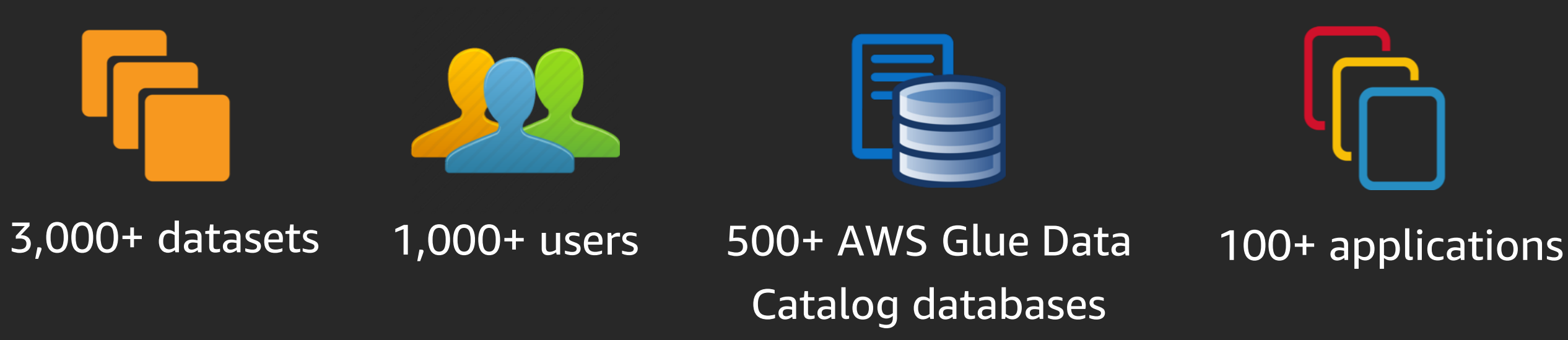

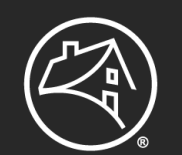

### Amazon SageMaker in EDL: Reference architecture

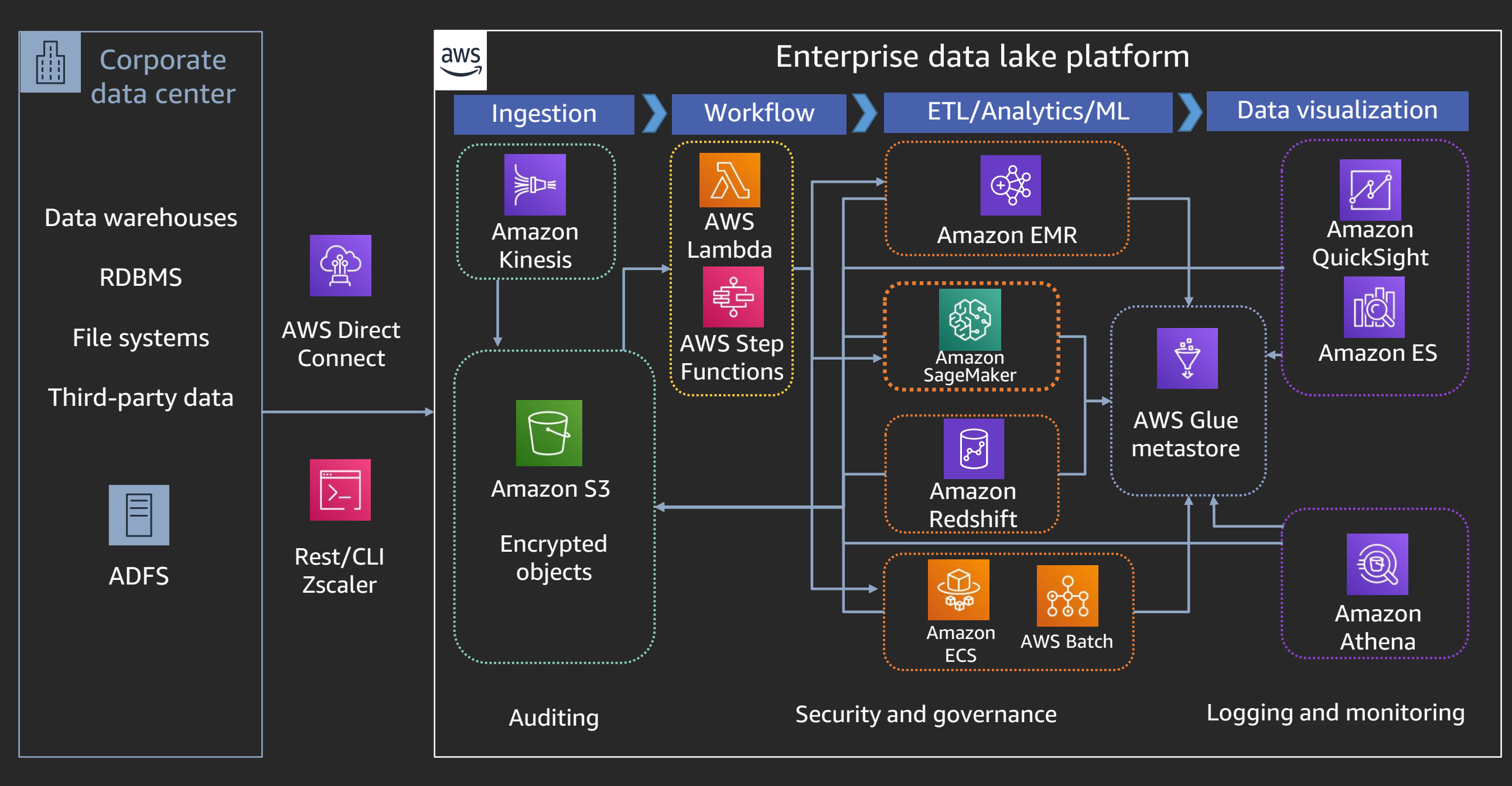

Platform built with 100% native AWS services => less integration challenges

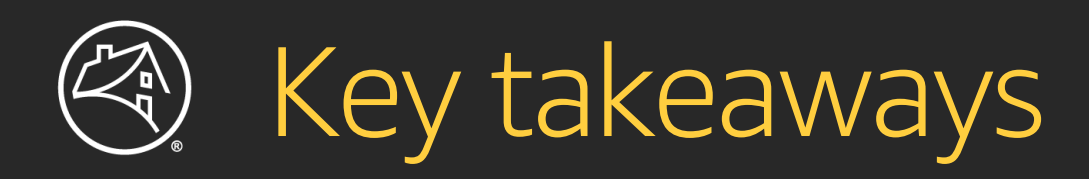

- + New IAM context keys are valuable
- + Restrict access to buckets, utilize S3 endpoint policy
- + Amazon SageMaker has full support for AWS PrivateLink endpoints; enabling and enforcing those is crucial
- + Data is a first-class primitive in ML workflows; keep track of data collection and preparation
- + Make predictions traceable to original training record
- + Introduce segregation of duties; establish operating zones
- + Leverage data lake pattern

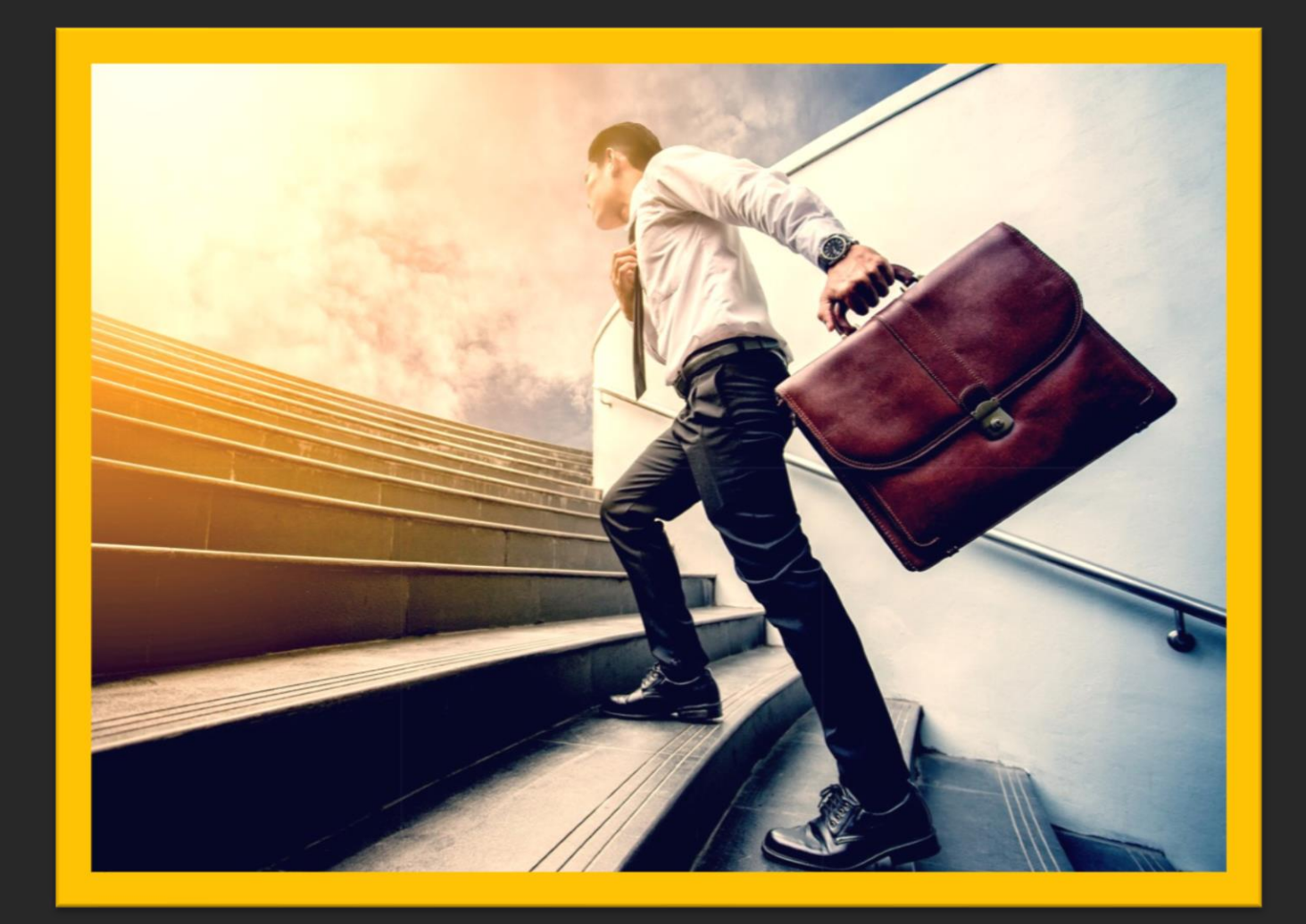

Build a highly secure, self-service & end-to-end traceable ML capability with Amazon SageMaker

© 2019, Amazon Web Services, Inc. or its affiliates. All rights reserved.

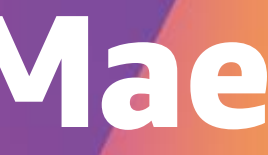

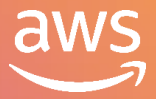

# Amazon SageMaker at Fannie Mae

**Bin** Senior Director of Risk Modeling and Analytics Fannie Mae

Vindhan Sahayam Lead Architect Fannie Mae

re: **Invent** 

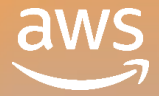

## Demo

+ Script Mode + Managed Spot Training + Elastic Inference

re: **Invent** 

### Build, train, deploy machine learning models quickly at scale

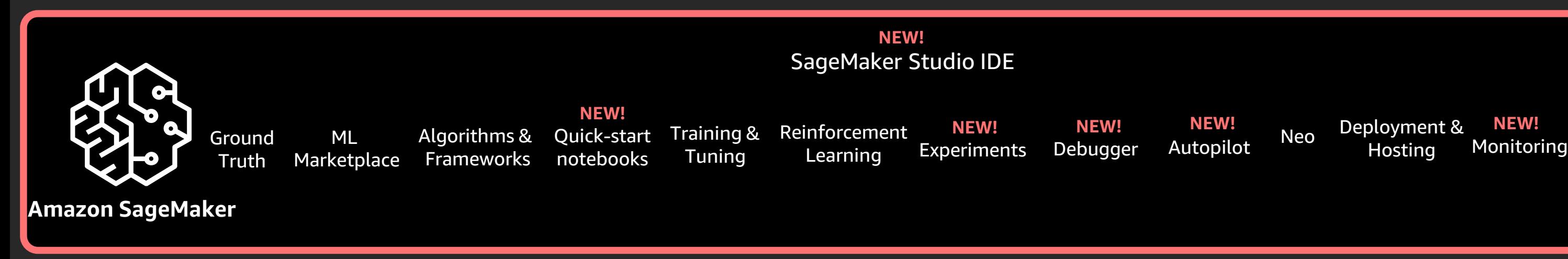

### Deployment & **NEW! NEW! NEW!** Hosting Neo

# Amazon SageMaker

### Getting started

<http://aws.amazon.com/free>

<https://aws.amazon.com/tensorflow/> <https://aws.amazon.com/sagemaker>

<https://github.com/aws/sagemaker-python-sdk> [https://sagemaker.readthedocs.io/en/stable/using\\_tf.html](https://sagemaker.readthedocs.io/en/stable/using_tf.html) <https://github.com/awslabs/amazon-sagemaker-examples>

<https://gitlab.com/juliensimon/dlnotebooks>

# Thank you!

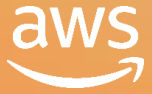

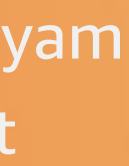

Julien Simon Global Evangelist AI/ML Amazon Web Services

Bin Lu

Senior Director of Risk Modeling & Analytics Fannie Mae

Vindhan Sahayam Lead Architect Fannie Mae

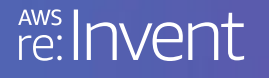

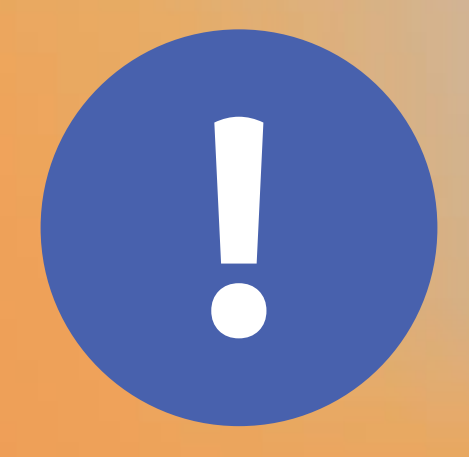

# Please complete the session<br>survey in the mobile app.

re: Invent

© 2019, Amazon Web Services, Inc. or its affiliates. All rights reserved.

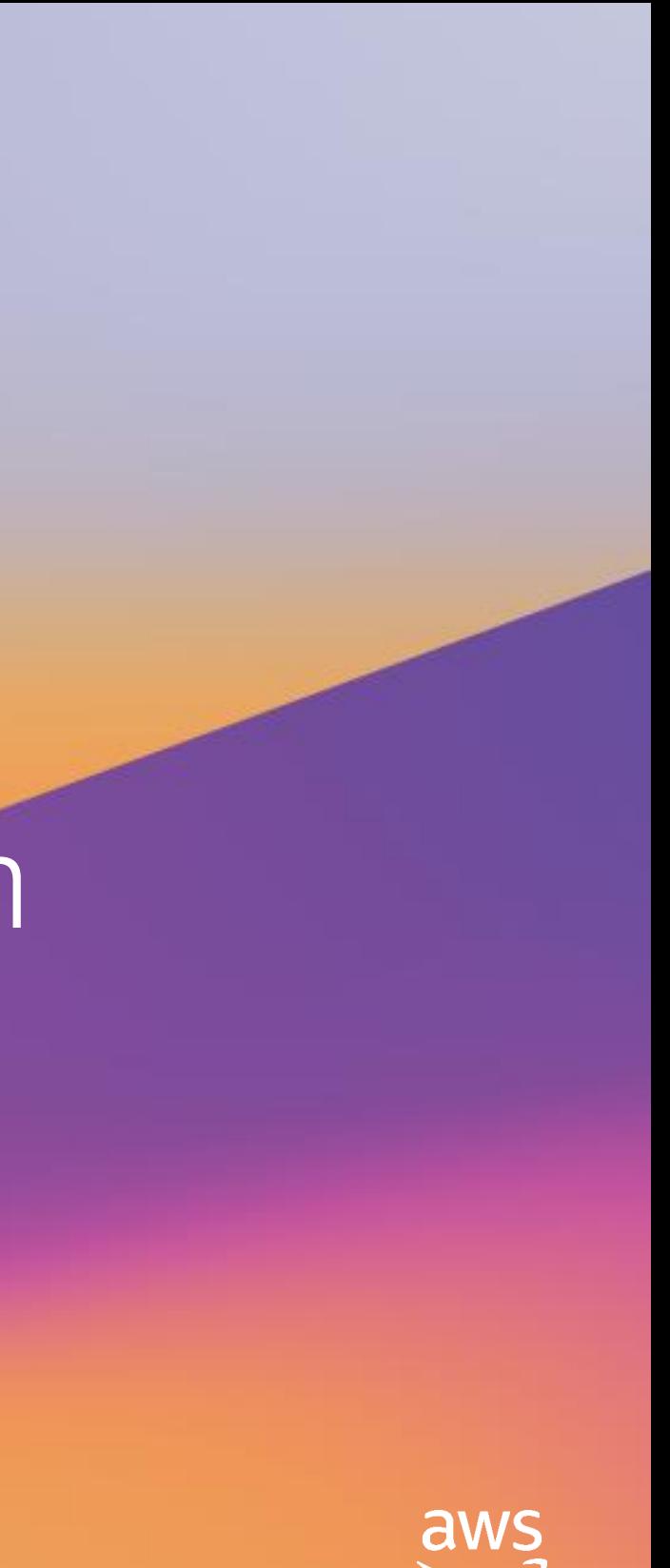